# **Dátový kontajner**

**Dátový kontajner** je interná dátová štruktúra umožujúca uchováva jednoduché aj štruktúrované hodnoty poda kúa. Vlastníkom kontajnera je vždy jedna bežiaca inštancia skriptu. Dátový kontajner je možné zdiea medzi rôznymi skriptami, aj procesmi. Kontajner má vlastný jednoznaný identifikátor.

Vznik kontajnera zabezpeujú akcie [CNT\\_CREATE](https://doc.ipesoft.com/display/D2DOCV21SK/CNT_CREATE) - vone použitený kontajner, alebo [GETARCHARR\\_TO\\_CNT.](https://doc.ipesoft.com/display/D2DOCV21SK/GETARCHARR_TO_CNT) Druhý typ kontajnera je plnený stránkami, ktoré obsahujú dáta preítané z archívu.

Takto koncipovaný prístup do archívu je efektívnejší (spotreba pamäte a iastone rýchlos) ako použitie akcie GETARCHARR. Pre kontajner vytvorený akciou GETARCHARR\_TO\_CNT sú použitené len akcie [CNT\\_GETNR,](https://doc.ipesoft.com/display/D2DOCV21SK/CNT_GETNR) [CNT\\_FIND](https://doc.ipesoft.com/display/D2DOCV21SK/CNT_FIND) and [CNT\\_DESTROY](https://doc.ipesoft.com/display/D2DOCV21SK/CNT_DESTROY) [\(príklad\)](https://doc.ipesoft.com/display/D2DOCV21SK/GETARCHARR_TO_CNT). Kontajner zaniká automaticky zánikom skriptu, ktorý ho vlastní alebo vykonaním akcie [CNT\\_DESTROY](https://doc.ipesoft.com/display/D2DOCV21SK/CNT_DESTROY).

Vekos kontajnera nie je urená a je obmedzená len vekosou operanej pamäte poítaa.

Každá hodnota v kontajneri je jednoznane identifikovaná pomocou tzv. kúa.

Hodnoty je možné do kontajnera ubovone vklada, vyhadáva, prezera a maza. Hodnoty vkladané do kontajnera môžu by ubovoného typu (Int, Bool, Text, R eal, Time), prípadne štruktúry (celá štruktúrovaná premenná, riadok, ...). Typ hodnoty kúa musí by Int, Bool, Text, Real alebo Time, priom platí, že všetky kúe v kontajneri musia by rovnakého typu.

Prácu s dátovým kontajnerom zabezpeujú akcie uvedené v dokumente [Akcie v skriptoch.](https://doc.ipesoft.com/display/D2DOCV21SK/Akcie+v+skripte#Akcievskripte-akcie_kontajner)

## Prenos dátových kontajnerov medzi bežiacimi ESL skriptami

Prenos kontajnerov je možný pomocou RPC procedúr. V deklarácii RPC procedúry je potrebné oznai parameter, reprezentujúci handle na kontajner, špeciálnym typom **CNT\_HANDLE**. Algoritmus je podmienený existenciou dátových kontajnerov. Ak handle na dátový kontajner je neplatná hodnota alebo ukazuje na neexistujúci dátový kontajner, algoritmus skoní s chybou.

Hodnota lokálnych premenných typu **CNT\_HANDLE** je interpretovaná ako celoíselná (INT).

Deklarácia RPC procedúry:

```
 RPC PROCEDURE ProcName [([IN] CNT_HANDLE paramName1[,paramName2, ...] [IN] CNT_HANDLE paramName3]...)] 
 ;akcie
 END ProcName
```
#### **Poznámky:**

- Vlastníkom dátového kontajnera môže by výlune vždy iba jeden ESL skript, ktorý zárove zabezpeí aj zrušenie dátového kontajnera.
- Dátové kontajnery je možné prenáša aj medzi ESL skriptami rôznych procesov. Pri tomto spôsobe dochádza k prenosu všetkých dát, ktoré sú umiestnené v kontajneri.
- Ak pri volaní RPC procedúry ako skutoný parameter na mieste formálneho parametra typu CNT\_HANDLE použijete obyajnú hodnotu, ktorá nie je handle, ESL skript vyhadá dátový kontajner poda vstupnej hodnoty.
	- 1. Ak dátový kontajner oznaený vstupnou hodnotou existuje, tak ho prenesie.
		- 2. Ak dátový kontajner oznaený vstupnou hodnotou neexistuje, tak ESL skript vyhlási chybu kontajner s handle = x nenašiel (nie sú dáta 22).

```
 INT _cnt_handle
_{\text{ent}\_}handle := 5
 CALL [objIdent] CNT (_cnt_handle) ON procIdent
```
3. Ak vstupná hodnota, reprezentujúca handle, je neplatná (Invalid), volajúci Esl skript je ukonený s RunTime chybou.

Ak je volanie RPC procedúry **asynchrónne**, po takom volaní kontajner v tomto skripte zaniká a vlastníkom sa stáva volaný ESL skript:

```
 ******************
 ; volaný ESL skript
 RPC PROCEDURE InsertToContainer(CNT_HANDLE _handle)
 .....
 END InsertToContainer
 ***************
 ; volajúci ESL skript
 INT _cnt_handle
 CALL[...] InsertToContainer(_cnt_handle) ASYNC ON
 ....
 ; Po takomto volaní, kontajner v tomto skripte zaniká, vlastníkom sa stáva volaný ESL skript
 *****************
```
- Ak je volanie RPC procedúry **synchrónne**, tak sú dve možnosti:
	- 1. Ak formálny parameter reprezentujúci CNT\_HANDLE je oznaený kúovým slovom IN, pri volaní RPC procedúry sa vlastníkom dátového kontajnera **natrvalo** stane ESL skript obsahujúci deklaráciu volanej RPC procedúry.

```
 ******************
 ; volaný ESL skript
 RPC PROCEDURE InsertToContainer(IN CNT_HANDLE _handle)
 .....
 END InsertToContainer
 ***************
 ; volajúci ESL skript
 INT _cnt_handle
 CALL[...] InsertToContainer(_cnt_handle) ON ....
 ; Po takomto volaní kontajner v tomto skripte zaniká, vlastníkom sa stáva volaný ESL skript
 ***************
```
2. Ak formálny parameter reprezentujúci CNT\_HANDLE nie je oznaený kúovým slovom IN, pri volaní RPC procedúry sa **doasným** vlastníkom dátového kontajnera stane ESL skript obsahujúci deklaráciu volanej RPC procedúry. Po skonení volanej RPC procedúry sa vlastníkom stáva skript, z ktorého bola RPC procedúra volaná.

```
 ******************
 ; volaný ESL skript
 RPC PROCEDURE InsertToContainer(CNT_HANDLE _handle)
 END InsertToContainer
 ***************
 ; volajúci ESL skript
 INT _cnt_handle
 CALL[...] InsertToContainer(_cnt_handle) ON ....
 ; Po takomto volaní, vlastníkom dátového kontajnera ostáva volajúci ESL skript
 ***************
```
#### **Príklad 1:**

```
 INT _INTER_HANDLE
 RPC PROCEDURE MakeWithCNT_IN (IN CNT_HANDLE _CNT_Handle, BOOL _bOk) 
 INT _iKey 
 INT _value
 BOOL _bFound
_{\rm \_iKey} := 1
  _INTER_HANDLE := _CNT_Handle
 CNT_FIND _INTER_HANDLE, _iKey, _value, _bFound
 IF _bFound THEN
_value := 3 CNT_INSERT _INTER_HANDLE, _iKey, _value 
 ENDIF
 END MakeWithCNT_IN
 RPC PROCEDURE MakeWithCNT_IN_OUT (CNT_HANDLE _CNT_Handle, BOOL _bOk)
 INT _iKey 
 INT _value
 BOOL _bFound 
_{\rm \_iKey} := 1
 _INTER_HANDLE := _CNT_Handle
 CNT_FIND _INTER_HANDLE, _iKey, _value, _bFound
 IF _bFound THEN
 _value := 3 CNT_INSERT _INTER_HANDLE, _iKey, _value
 ENDIF
 END MakeWithCNT_IN_OUT
```
### **Príklad 2:**

```
INT _Handle
PROCEDURE Interny call(BOOL bOk)
INT _{i} Key
INT _value
BOOL _bFound
_b0k :=  @TRUE
_{\text{ikey}} := 1;** Prenesie cnt do druhého skriptu a tam vymení na kúi 1 hodnotu na 3
; \star\starCALL [E.1] MakeWithCNT IN OUT( Handle, bOk) ON SELF.EVH
IF !_bOk THEN
RETURN
ENDIF
CNT_FIND _Handle, _iKey, _value, _bFind
_b0k := bFind & _value = 3;** Prenesie cnt do druhého, tento skript sa ho vzdáva
;***CALL [E.1] MakeWithCNT_IN(_Handle, _bOk) ON SELF.EVH
END Interny_call
BEGIN
INT _iKey
INT _value
_{\rm i} Key := 1
_value := 2\texttt{CNT\_CREATE\_Handle}CNT_INSERT _Handle, _iKey, _value
END
```
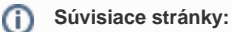

Akcie v skriptoch